# CMSW.10.3 Analyze and Reconcile **Accounts**

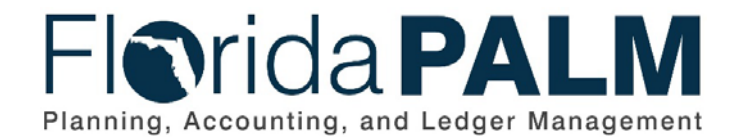

**Department of Financial Services** Date: 05/27/2020 Revision: 1

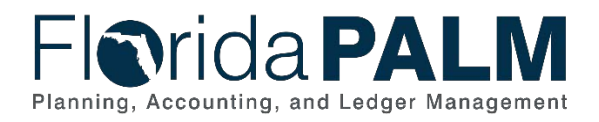

# **Revision History**

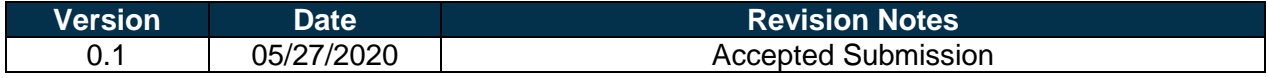

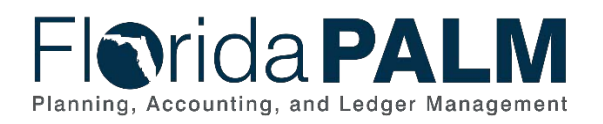

Department of Financial Services<br>CMS Wave Business Process Models CMSW.10.3 Analyze and Reconcile Accounts

# **Table of Contents**

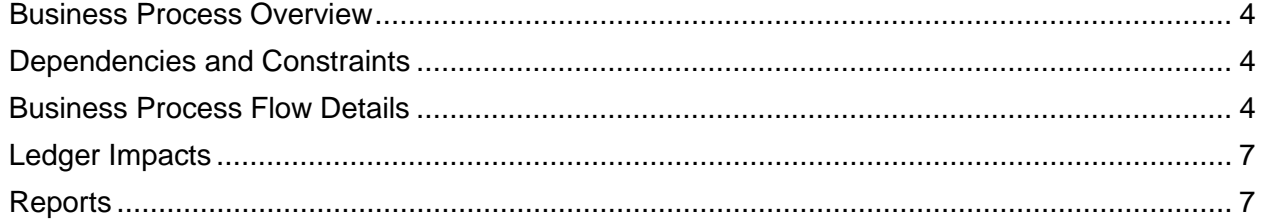

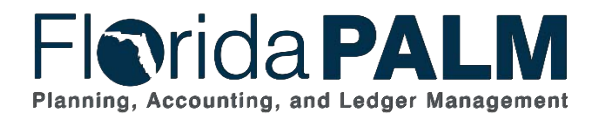

#### <span id="page-3-0"></span>**Business Process Overview**

The Analyze and Reconcile Accounts business process addresses the execution of the period close and the allocation process for apportionment of interest.

The business subprocesses included are:

- 10.3.1 Perform Month-End Close
- 10.3.2 Perform Allocations

DFS opens the accounting period based on the predetermined schedule. Transactions process on a continuous basis within Florida PALM. During the period, transactions that are in exception status within Florida PALM are proactively reviewed, monitored, and corrected. Period close within Florida PALM occurs monthly and is controlled by Department of Financial Services (DFS). DFS communicates with agencies if changes occur to the close schedule.

At the end of the period, DFS closes the source modules, based on the predefined schedule, to prevent further processing within the period. By utilizing Florida PALM reports, the GL Reconciler can perform the period end reconciliation to ensure balances are accurate and the GL can be closed. If balances require corrections, the correction can be directly entered into the GL for the prior period using a GL Journal or within the appropriate source module for the current period. DFS officially closes the prior period by closing the GL for the prior period.

Upon having the prior period data, DFS Treasury accesses the data to perform interest allocations. Treasury reviews and analyzes the data to ensure accuracy. If corrections are needed, the data is corrected within Florida PALM. Florida PALM offers an allocation process, which calculates the allocation amount, creates the journal entries, and posts balanced allocation entries. Once the allocation process is completed, DFS Treasury creates GL Journals to have the allocated amounts posted within Florida PALM.

#### <span id="page-3-1"></span>**Dependencies and Constraints**

• Source Modules will close once the book to bank reconciliation process is complete and identified reconciling items have been addressed.

#### <span id="page-3-2"></span>**Business Process Flow Details**

*Table 1: Process Steps Included on CMSW Business Process Model Flow*

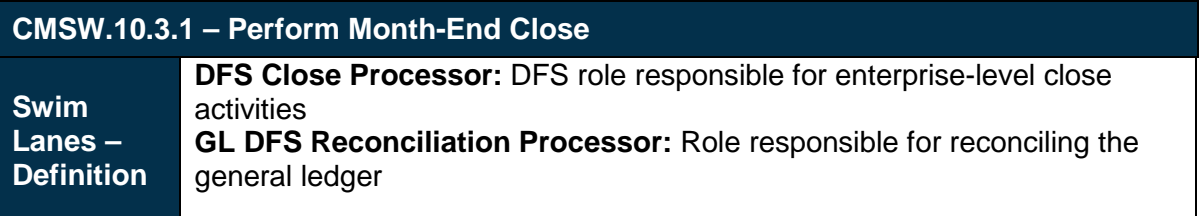

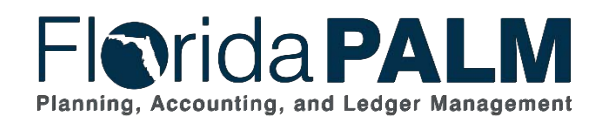

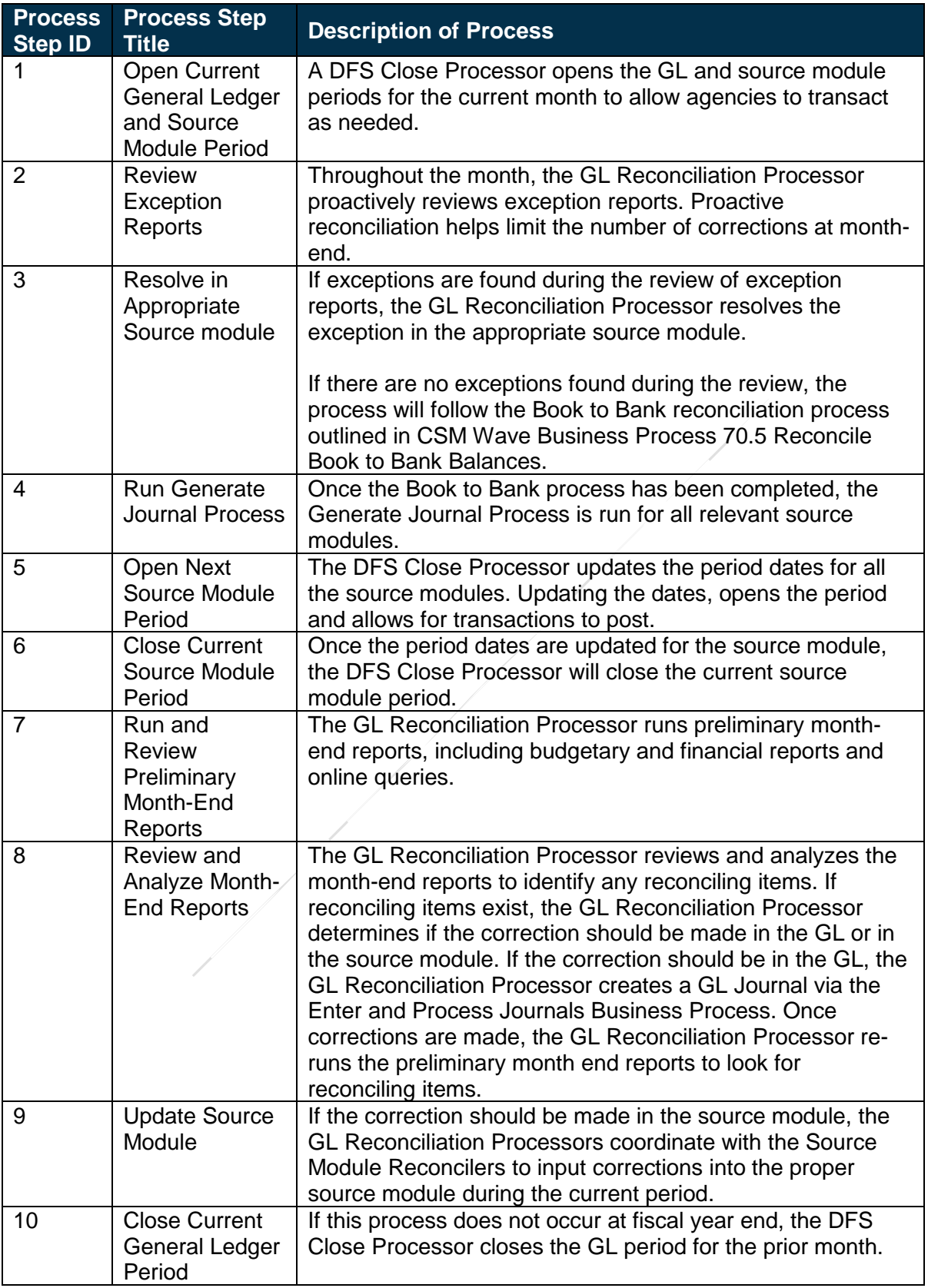

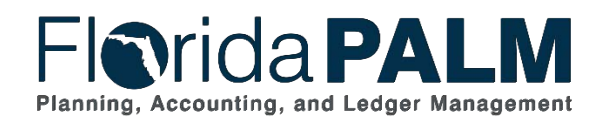

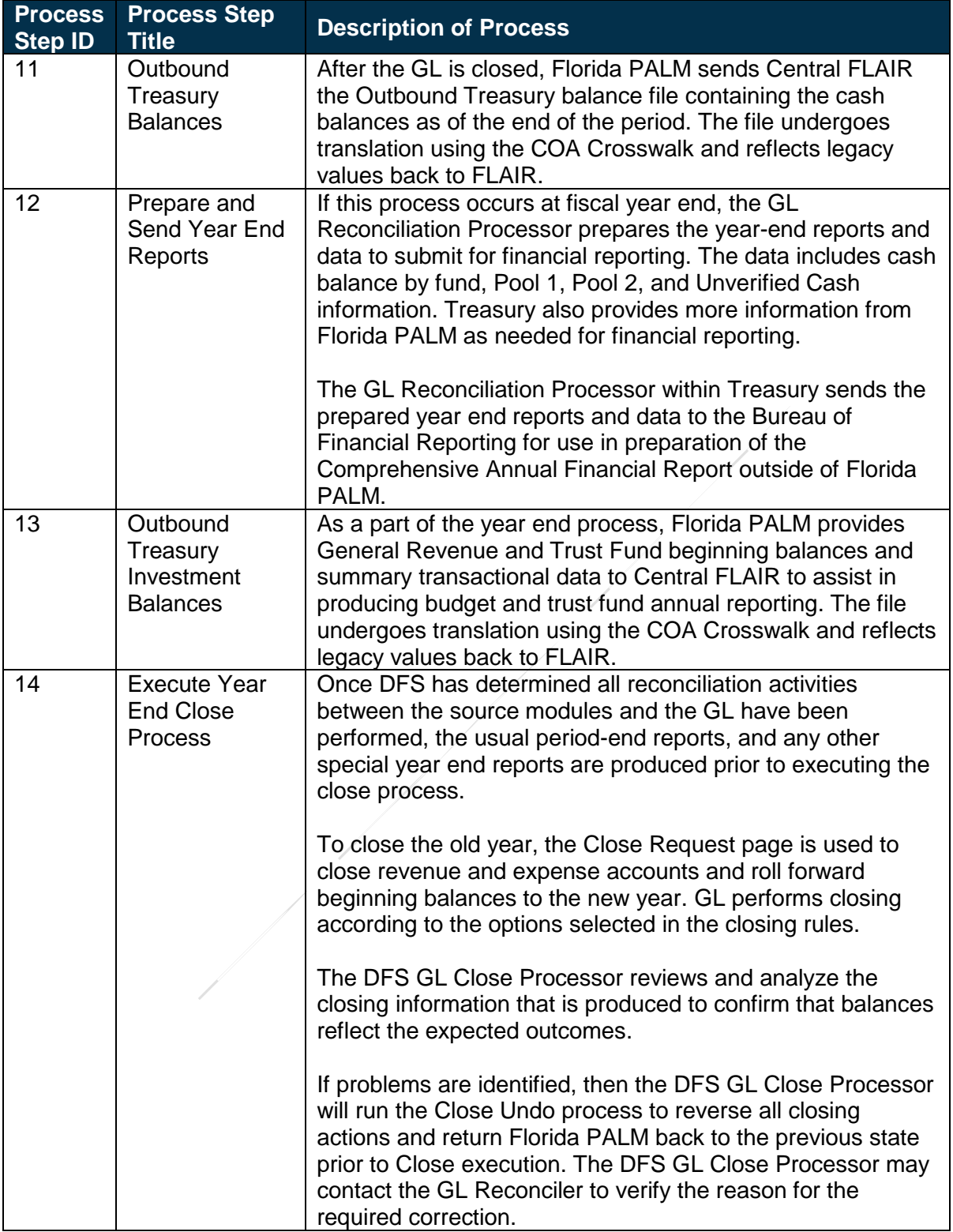

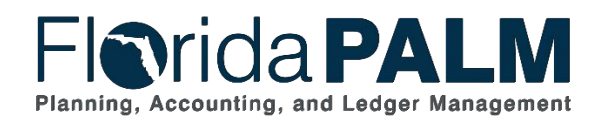

#### *Table 2: Process Steps Included on CMSW Business Process Model Flow*

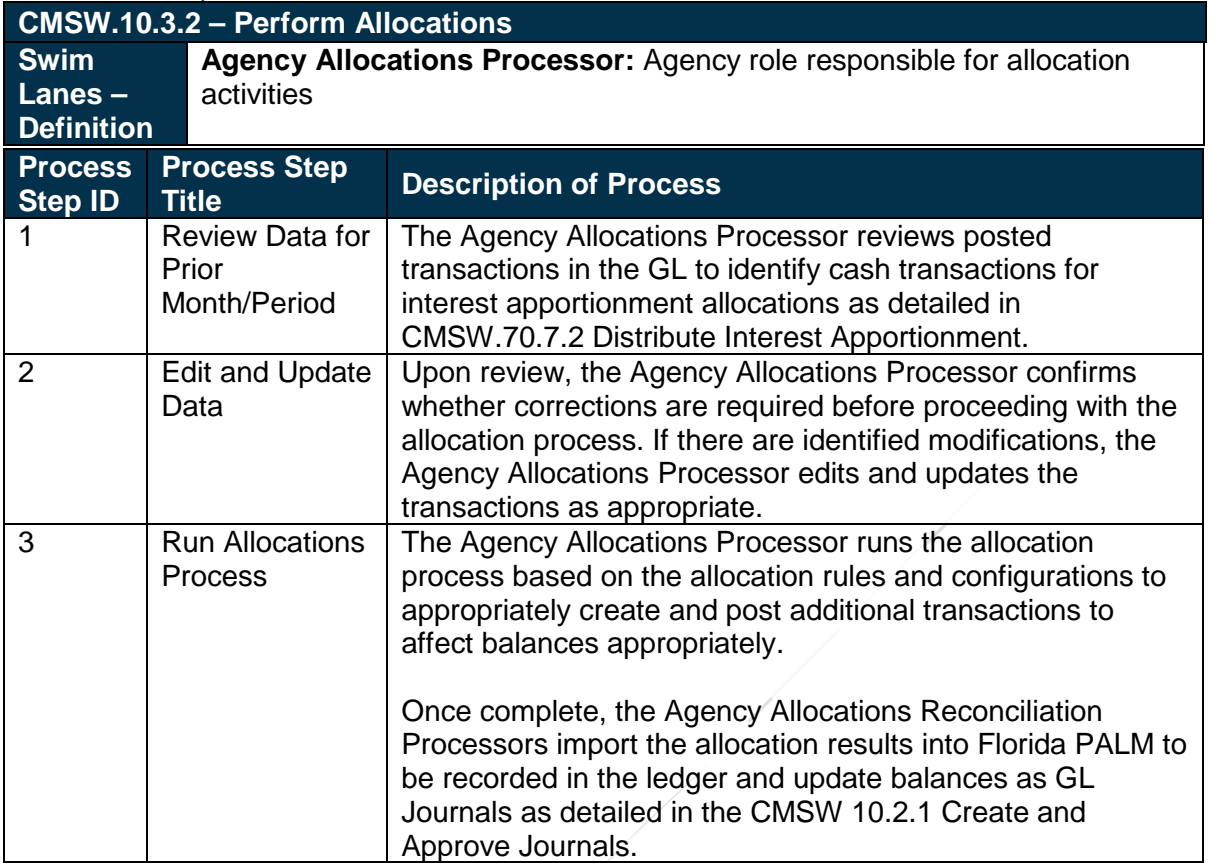

#### <span id="page-6-0"></span>**Ledger Impacts**

*Table 3: Ledger Impacts Included on CMSW Business Process Model Flow*

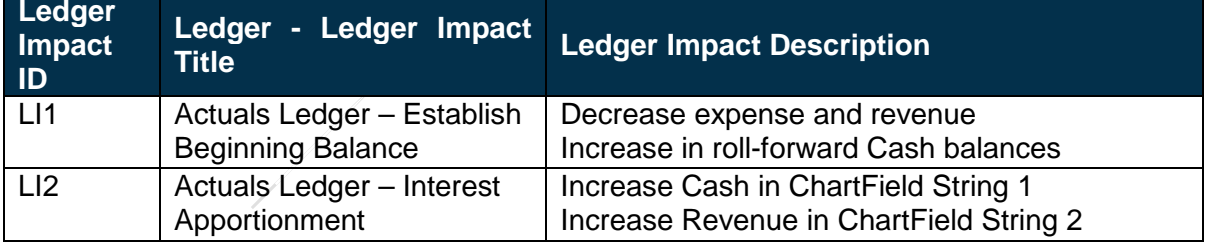

### <span id="page-6-1"></span>**Reports**

*Table 4: Reports Included on CMSW Business Process Model Flow* 

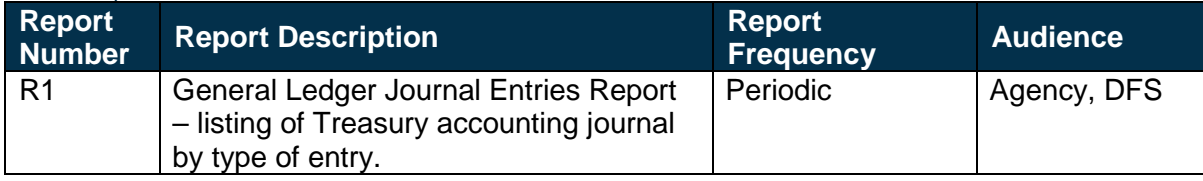

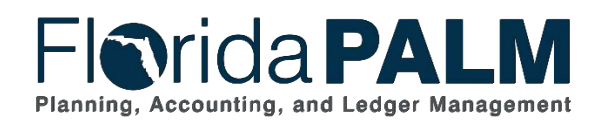

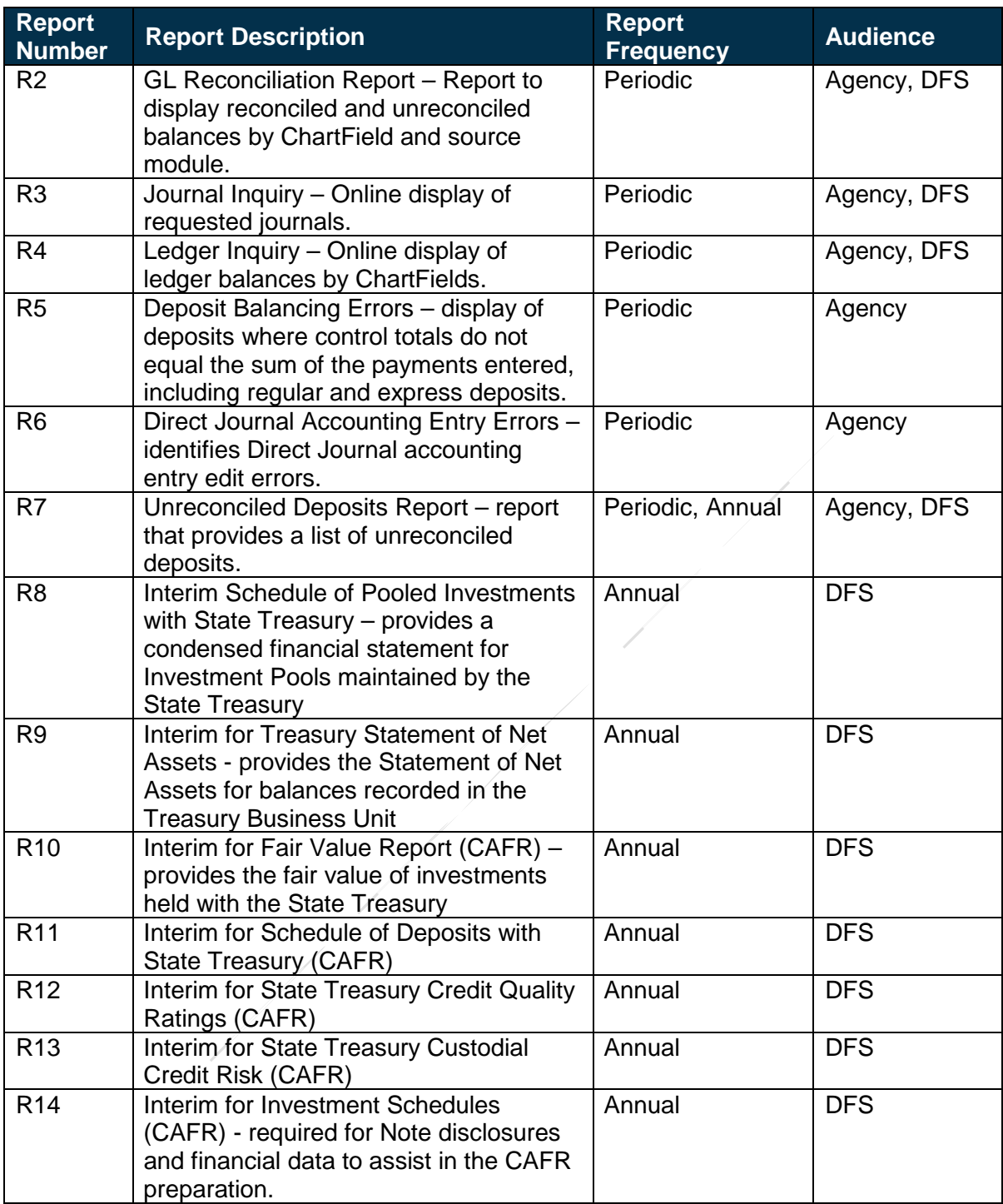